# **GLIMSO**

#### **(***G***eneral** *L***anguage to** *I***ntegrate** *M***odeling,** *S***imulation and** *O***ptimization)**

Hasperué, W. and J. Rabinovich 2014

GLIMSO was developed by Dr. Waldo Hasperué and Dr. Jorge Rabinovich, at the CEPAVE research center (Center for the Study of Parasites and Vectors), of the National University of La Plata, La Plata, Argentina., for their own use in scientific research.

The following constitute a brief description of the main commands as well as some clarification of the language usage.

# *1. General comment on the use of parentheses and brackets:*

- The use of parentheses is to make reference to elements of matrices and vectors.
- The use of square brackets is to make reference to values at simulation time.

# *2. Section "Parameters"*

 $p = 2$ 

 $p =$ condazar (u; 0; 1; > = 0.1; 4; 5)

Choice of a uniform random number between 0 and 1. If the number chosen at random is greater than or equal to 0.1 the parameter takes the value 4, otherwise it takes the value 5. This parameter is assigned a random value in each loop of the simulation time.

 $p =$ condazar (u; 0; 1;> = 0.1; 4;> 0; 5; ...; 6)

Choice of a uniform random number between 0 and 1. If the number chosen at random is greater than or equal to 0.1 the parameter takes the value 4, otherwise if it is greater than 0 it takes the value 5, otherwise it takes the value value 6. You can have as many condition-value pairs as needed. This parameter is assigned a random value in each loop. simulation time.

p = dn (20; 5)

Choice of a random number with normal distribution with mean 20 and standard deviation 5. This parameter is assigned a random value in each loop of the simulation time)

sj  $(11) = 0.42$ 

Declaration of a vector of 11 elements all initialized to 0.42.

fecs (8) = [3 10 0.74 0 0 0 9.32 -0.12324]

Declaration of a vector of 8 elements each initialized with a different value, the values can be separated by space, tab or comma and could even be written in vertical one below the other).

### *3. Section "Variables"*

 $a = 3$ 

```
av (32) = 0
```
Declaration of a vector of 32 elements all initialized to 0) You can also use the function dim to declare vectors and matrices PPNAs = dim (8, [1, 2, 3, 4, 5, 6, 7, 8]) #Pivot value of State intervals

#### *4. Section "Restrictions"*

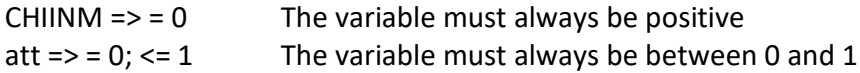

#### *5. Section "Initialization"*

Initializes the values of the variables (temporary or not). It only runs once before starting the simulation.

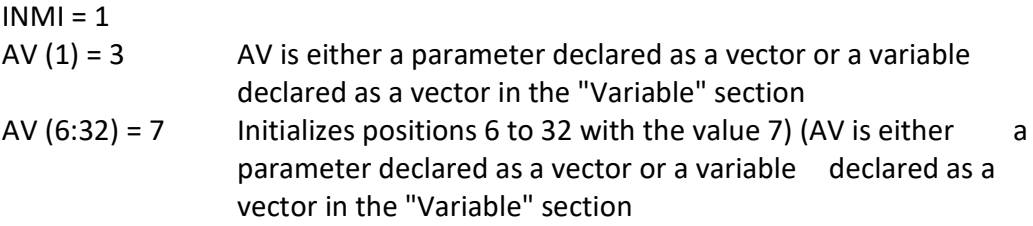

#### *6. Section "Model"*

In this section is the simulation "Loop" with all its equations and commands.

### *7. Section "Finalization"*

This section only runs once at the end of the simulation.

#### *8. Differential equations*

Differential equations begin with dt

dt  $a = a * b * c$ 

### *9. Conditionals*

General structure:

Conditional, ", if condition, else default value"

```
a = b + c, if b > c, else 3
```
Whether meets the condition the equation is evaluated, otherwise, the variable is assigned the value by default)

*NOTE:* If an inverse case condition (else) is applied to a differential equation, the else assignment is made on the variable.

*Example of multiple conditions:*

 $a = b + b$ , if  $c > b$  and  $f \le k$  and  $(o > a = 98)$  or  $w = q + 3$ , else 0

# *10. Use of variables*

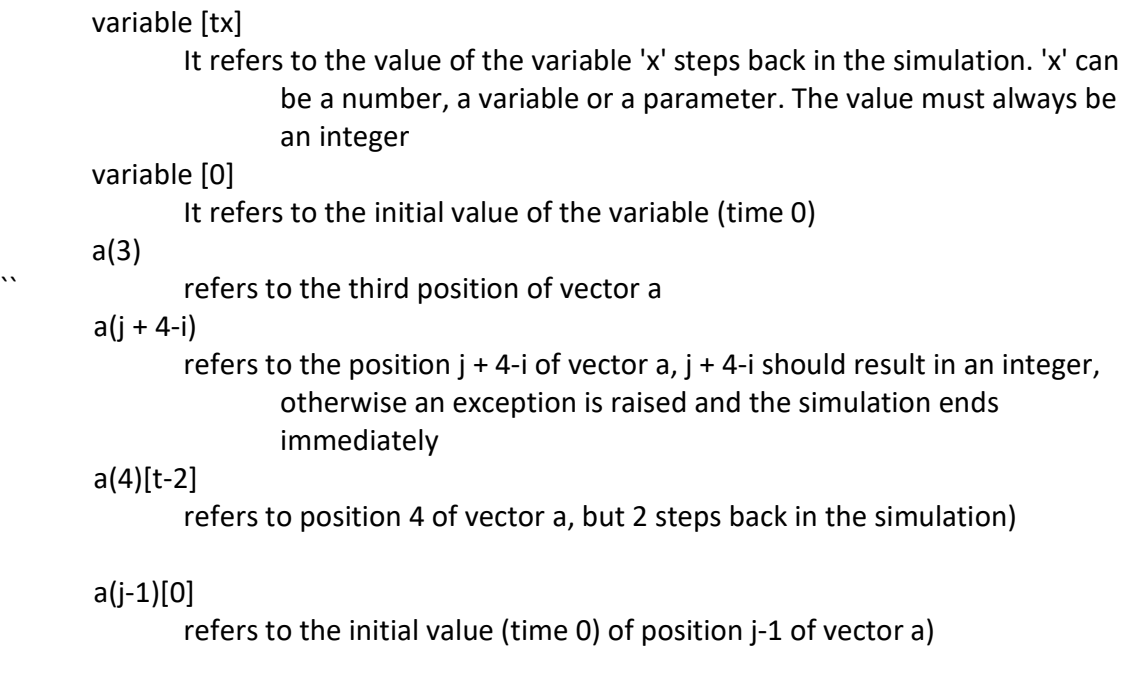

# *11. Use of field data*

To access data stored as field data: b = field\_data ("Set.Variable")

If a project has a field data set called "Rains" and in this set there is a variable called "LaPlata" then to make use of the data from that variable: LluviasEnLaPlata = field\_data("Lluvias.LaPlata")

# *12. IF condition*

```
IF condition {
      statements
}
else {
      statements
}
```
The use of the else is optional. If used it should go immediately on the line under the stopcock

Examples:

```
If a = 4 { \qquad \qquad \# An if without else
      b = 4}
If (a > = 2) and (a < = 5) { # An if with else
      h = 4}
else {
      b = 3}
Nested if example
If (a > = 2) and (a < = 5) { # This if has an else
      If b = 4 { \qquad # This if does NOT have an else
             c = 3}
}
else {
```

```
if b = 3 { \qquad # This if has an else
                      d = 3}
              else {
                      d = 2}
       }
if Z > 0 {
....
a = 3....
}
ELSE {
....
A = 8....
}
```
# *13. Additional format of conditionals*

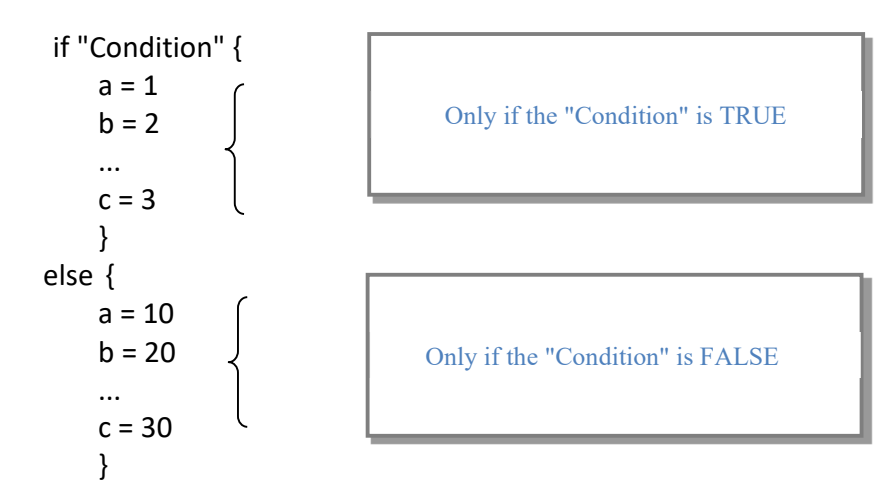

# *14. The "For" loop*

```
For j = 1: 5 { (A loop from 1 to 5)
     A (j + 1) = A (j) / w (j)}
```

```
For j = 6: 3: -1 { (A loop from 6 to 3 with step -1)
      Equations
}
For j = s: t: p { (A sat bow with step p; s, typ can be variables or
                          parameters, as long as they are integers, otherwise 
                          an exception is raised and the simulation ends 
                          immediately)
      Equations
}
```
# *15. Comment, #*

#this is a comment  $# a = b + c$  this equation does not run  $a = b + c$  #this equation if executed

### *16. Arithmetic operators*

- + (Sum)
- (Subtraction)
- \* (Multiplication)
- / (Division)
- ^ (Power)

### *17. Logical operators*

 $\geq$  $\langle$  $>$   $=$  $\leq$  $=$ <> (different) and or not

# *18. Functions*

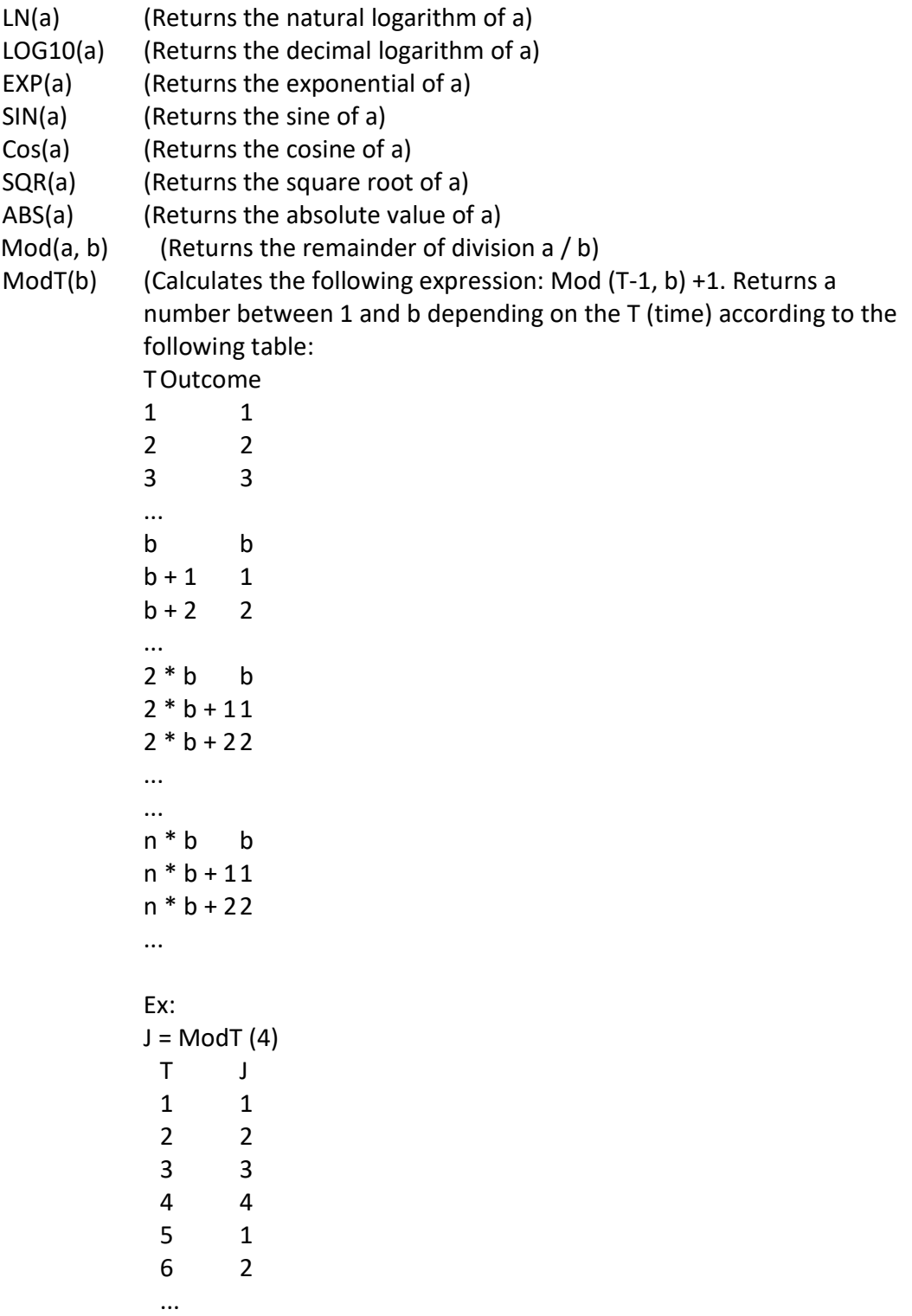

*NOTE:* This function is useful to use as an index of vectors in a particular range as a function of simulation time.

```
Sumar(v) (v \text{ is a vector, returns the sum of the elements of vector } v)Estbas(v) (v \text{ is a vector, returns the sum of the elements of vector } v)Round(v) (Returns the number v rounded)
Trunc(v) (Returns the truncated number v)
Runi(a, b) (Returns a uniform distribution random number between a and b)
Rnormal(a, b) (Returns a random number with normal distribution with mean a 
              and standcard deviation b)
Fun_Tasa_Intrinseca(m)
              (m is a matrix, returns the r0 of the matrix)
Fun_Tasa_De_Reemplazo(m)
              (m is a matrix, returns the R0 of the matrix)
Fun_Tasa_Finita(m)
              (m is a matrix, returns the lambda of the matrix)
Fun_Tiempo_Genecional(m)
              (m is a matrix, returns the T of the matrix)
LHP(m)
              (m is an array, returns multiple population parameters):
              'r0_intrinseca',
              'Lambda',
              'R0_replace',
              'T',
              'Mu1',
              'Ro_damping',
              'Life expectancy',
              'Life Expectation Variance',
              'Hope of life of stadium i',
              'Age_first_production',
              'Var_Mu1',
              'Average duration development estadio i',
              'Var_Media_duration_development_estadio_i',
              'Fundamental_array',
              'Variance_lambda',
              'SAD',
              'Productive_value',
              'Sensitivity',
              'Elasticity'
```
### *19. MODEL*

The following is an example of indirect ways of doing "conditional jumps" based on a series of individual conditionals:

 $a = w + q$ , if  $v > 0$ , else s  $* t$  $b = w + 2$ , if  $v > 0$ , else s \* tr  $c = w + q$ , if  $v > 0$ , else s  $* t + 3$  $d = w + q$ , if  $v > 0$ , else s  $*$  t-8  $e = w + q$ , if  $v > 0$ , else s \* t / 4  $f = w + q$ , if  $v > 0$ , else s \* t ^ 7